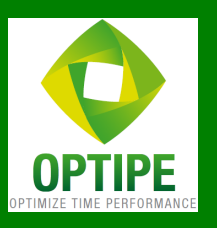

# Programa 2015 — Taller Intensivo Excel para Ejecutivos

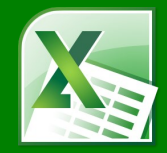

**O OPTIPE** 

**MULTIMAIL** 

 $\mathbb{C}$  $\underline{a} = \overline{a} \cdot \overline{1} \cdot \overline{1}$ 

Herramientas de Gestión de Datos para Toma de Decisiones

#### TALLER

Programa desarrollado por un profesional experto en Excel y en gestión de información, enfocado en los procesos de gestión de datos para realizar análisis que ayuden a interpretar información de negocios para la toma de decisiones.

Desarrollo del contenido a través de ejemplos prácticos.

Contenido: 5 capítulos base + 3 complementarios.

Duración: 8 hrs. presenciales.

La actividad se desarrolla en una jornada de 9 a 18 hrs, la que incluye almuerzo y coffee-breaks.

Cada participante recibe acceso al salón de recursos de nuestra web con material de apoyo para el aprendizaje.

### DIRIGIDO A EJECUTIVOS Y PROFESIONALES

En sus empresas poseen sistemas organizacionales, ERP o similares, pero requieren análisis más desarrollados o por criterios distintos a los entregados por estos sistemas.

Requieren mejorar los mecanismos de control al interior de sus compañías. Pasan mucho tiempo procesando los datos antes de llegar a los resultados (agrupando, separando, estandarizando datos).

Quieren profundizar sus conocimientos Excel y aprender nuevas herramientas pero no tienen tiempo para asistir a cursos tradicionales.

#### OBJETIVOS

Transmitir las distintas posibilidades que ofrece Excel para la solución de diversas situaciones de gestión de información.

Comprender los elementos que deben considerarse en la elaboración de cuadros de control para apoyar la toma de decisiones.

Conocer herramientas y add-ins que facilitan la gestión de datos en Excel.

#### **REQUISITOS**

Para obtener el máximo provecho de este taller, los participantes deben tener conocimientos previos de Excel, en cuanto a uso de sus funciones y herramientas principales. No obstante, en caso que su nivel sea básico, esta actividad le brindará una rápida introducción a herramientas y técnicas que le mostrarán toda la potencialidad de Excel.

Cada participante debe traer su propio PC portátil con Microsoft Excel versión 2007 o superior.

### RELATOR

#### José Antonio de Diego Glaría

Ingeniero Civil en Informática (U. de Concepción), Magister en Administración de Empresas (U. de Talca) y profesor de la cátedra *Esta-*dística para la Gestión en el [MBA de la U. de Talca.](http://www.ens.cl/academicos) Se desempeña como Director de Administración en la U. Santo Tomás en Talca.

Creador de los Add-Ins de [DataToolsSuite](http://www.optipe.com/es/data-tools-suite.html) y [MultiMail](http://www.optipe.com/es/optipe-multimail.html) para gestión de datos y tablas en Excel, con miles de usuarios de Excel en toda Hispanoamérica, recomendados en importantes webs como [TodoEx](http://www.todoexcel.com/optipe-data-tools-suite/)[cel.com,](http://www.todoexcel.com/optipe-data-tools-suite/) [NecesitoMas.com](http://www.necesitomas.com/prod/optipe/data-tools-suite) y [ExcelEInfo.com.](http://www.exceleinfo.com/vba/optipe-add-ins-para-aumentar-tu-productividad-en-tu-trabajo/)

Experto en Excel con más de 20 años de experiencia, la que ha plasmado en el desarrollo de modelos de control de gestión y aplicaciones para automatizar diversos procesos en áreas como Presupuestos, Ventas, RR.HH., Adquisiciones, Evaluación de Proyectos y Control de Matrículas, en diversas empresas.

En sus propias palabras: "Todo el conocimiento que he adquirido sobre Excel, junto a mi experiencia en el trabajo con empresas, lo he volcado en el desarrollo de aplicaciones y Add-Ins. Ahora quiero traspasar parte de este conocimiento a los ejecutivos de empresas, para que conozcan toda la potencialidad que Excel le puede dar a su gestión diaria y así puedan agregar valor en sus compañías".

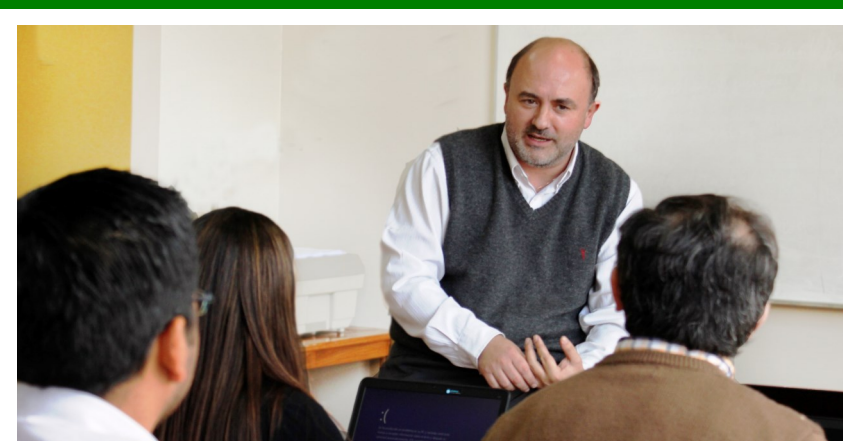

**O OPTIPE** 

**DATA TOOLS SUITE** 

#### TALLER INCLUYE

- Las versiones PRO de los add-ins de Optipe.Com Data Tools Suite y MultiMail totalmente gratis (Ud. ahorra USD\$80 app).
- 30+ Videos en la web de Optipe con el desarrollo de cada uno de los ejemplos del taller. 2 horas de Videoejemplos.
- Proyectos Excel desarrollados y recopilados por el profesor con potentes herramientas:
	- 15 Fórmulas y Funciones Complejas
	- Ejemplo Sistema de Control de Presupuesto
	- Creador de Contratos/Anexos/Finiquitos
	- Evaluación de Proyectos + Análisis Sensibilidad
	- Control de Matrículas
	- Increíbles y modernos Gráficos para impresionar
	- Separador de Nombres y Apellidos
	- Cronómetro y Reloj de Bicicleta
	- Semáforos y Marcadores de Color (Nota: Estos archivos son únicamente ejemplos de aplicaciones en Excel y no necesariamente constituyen modelos adaptables a casos similares).
- Enlaces directos a las principales webs dedicadas a Excel.

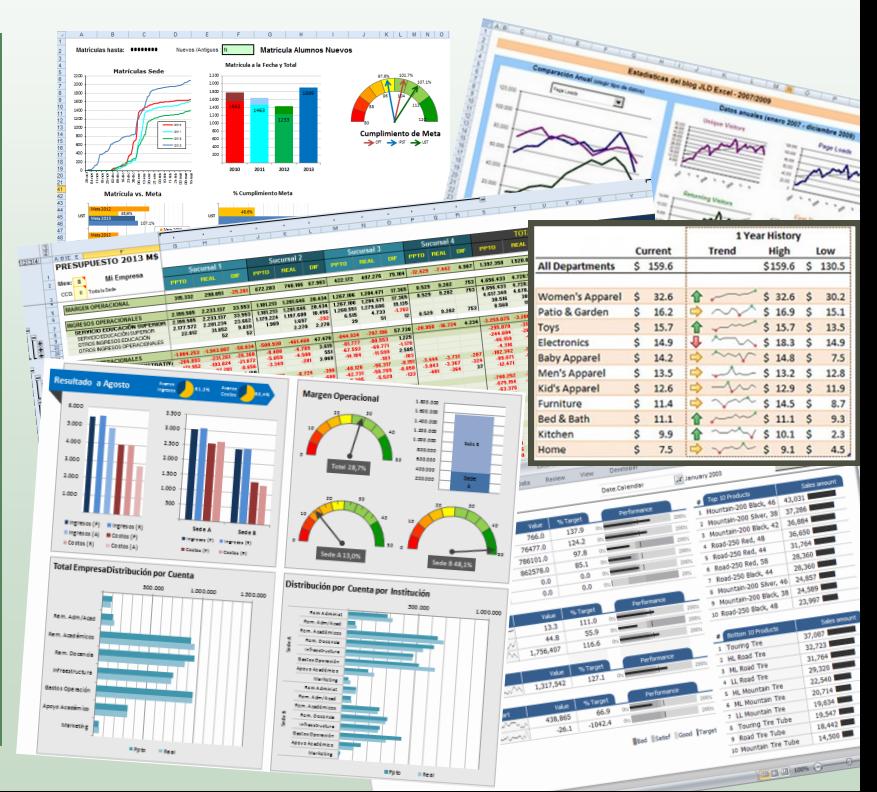

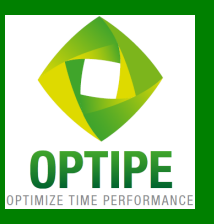

# Programa 2015 — Taller Intensivo Excel para Ejecutivos

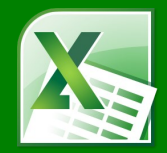

Herramientas de Gestión de Datos para Toma de Decisiones

# CONTENIDOS

El contenido completo del taller está compuesto por los 8 capítulos que se indican a continuación. En el taller presencial se revisan 5 capítulos y se dan los lineamientos para que cada asistente pueda profundizar los 3 restantes con los videoejemplos dispuestos en el Salón de Recursos de nuestra web.

#### 1. Crear Reportes con Tablas Dinámicas

- Crear una Tabla Dinámica, con totales y subtotales.
- Definir y cambiar las funciones de totalización.
- Conocer las propiedades dinámicas de esta herramienta.
- Usar filtros en las Tablas Dinámicas.
- Calcular porcentajes de totales y obtener rankings.

#### 2. Usar fórmulas para cálculos

- Funciones elementales, lógicas y de texto.
- Funciones de conteo y sumas por condiciones simples o múltiples: CONTAR.SI, SUMAR.SI, SUMAPRODUCTO.
- Funciones de búsqueda: BUSCARV, INDICE, COINCIDIR.
- Fórmulas matriciales.
- Referencias Absolutas y Relativas.

#### 3. Cruzar y combinar datos

- Normalizar los datos.
- Usar funciones para cruzar y combinar datos.
- Determinar coincidencias y diferencias.
- Calcular totales entre tablas.

#### 4. Cuadros de Control

- Buenas y malas prácticas en la presentación de datos.
- Visualización de datos.
- Selección de datos mediante listas desplegables y rangos dinámicos.
- Parametrizar los cálculos.
- Gráficos y minigráficos.

#### 5. Ahorrar tiempo con complementos y add-ins

- Solver. Resuelva y optimice cálculos numéricos.
- Complemento Data Tools Suite para tratamiento y gestión de datos y tablas.
- MultiMail. Envíe correos personalizados con adjuntos a múltiples destinatarios.

#### 6. Proyección de datos (\*)

- Calcular relaciones entre los datos: correlación y regresión.
- Tendencias y proyecciones lineales.
- Medias móviles centradas y ponderadas.
- Proyecciones estacionales.

#### 7. Presupuestos (\*)

- Estimación de montos de acuerdo a valores históricos.
- Distribuir montos proyectados en meses, trimestres o semestres.
- Amplificación o reducción simultánea de valores.

#### 8. Evaluación de Proyectos (\*)

- Análisis de Sensibilidad.
- Sensibilizar múltiples variables.
- Usar macros para evaluar múltiples escenarios.

(\*) Capítulo complementario. No se profundiza en el Taller, se entrega todo el material de apoyo, al igual que en los 5 capítulos iniciales.

## INFORMACIÓN ADICIONAL

Taller cerrado para su empresa, con un mínimo de 10 participantes.

En caso de requerir capacitar a menos de 10 personas, se puede combinar con un taller abierto.

Inscripción y pago on-line en www.optipe.cl

Empresas pueden inscribir mediante Orden de Compra.

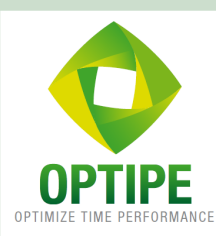

#### OPTIPE LTDA. OPTIMIZE TIME PERFORMANCE

Asesoría y Capacitación en Gestión de Información optipe@optipe.cl http://www.optipe.cl Padre Mariano 391 Of. 704, Providencia.

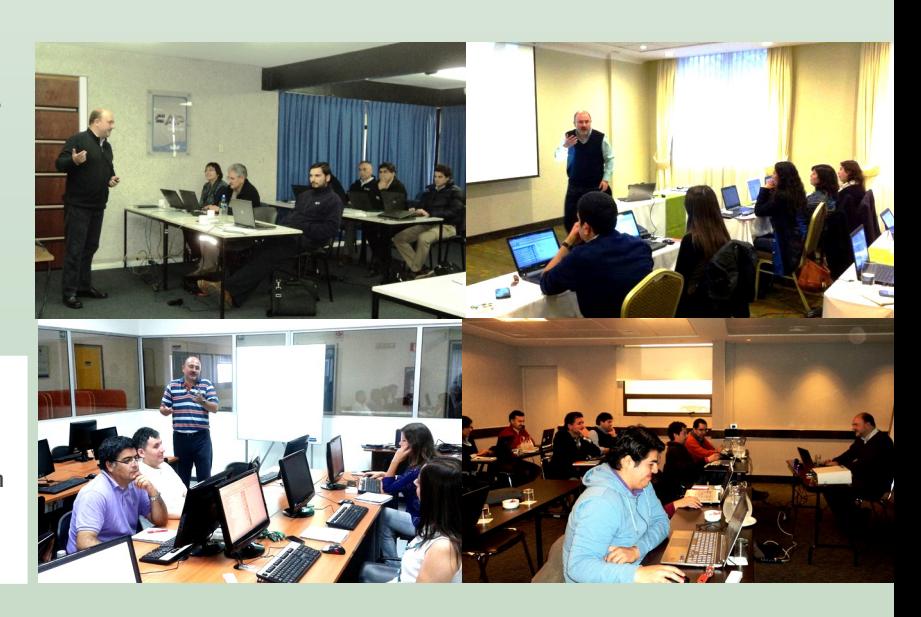